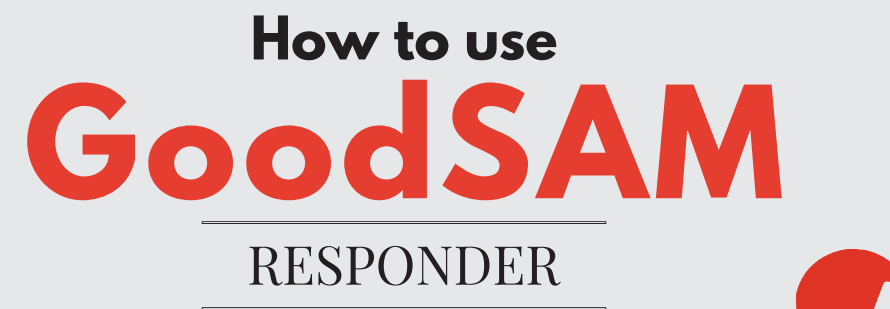

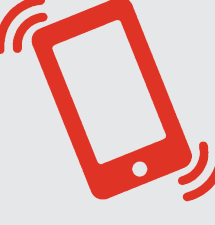

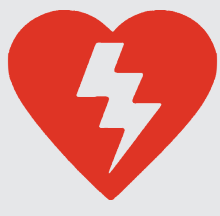

**If you are trained in CPR and how to use an AED you can register as a responder and be alerted to cardiac arrests close by, enabling lifesaving CPR and defibrillation prior to ambulance arrival.**

### **REGISTER AND LOG IN**

**Go to www.goodsamapp.org and register as a responder.**

### **DOWNLOAD THE RESPONDER APP**

**Once you have received the verification email, download the responder app.**

#### **CREATE YOUR PROFILE AND RUN A SIMULATION 3**

**Read the Code of Conduct and familiarise yourself with how the app works.**

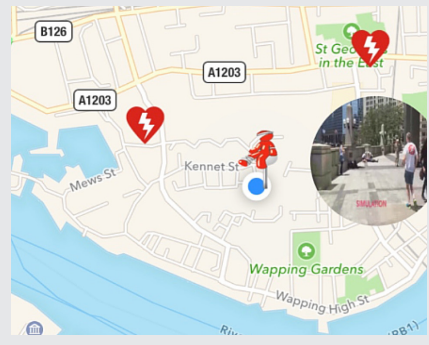

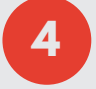

**5**

**1**

**2**

#### **WHEN ALERTED YOU'LL HEAR A SIREN**

**Accept the alert if you are able to respond. Follow the map to guide you to the patient. Collect an AED (on map) if possible.**

#### **IF PATIENT IN CARDIAC ARREST START CPR AND USE AED IF AVAILABLE**

**Introduce yourself: "My name is .... and I have been alerted to an emergency here while the ambulance is on its way."**

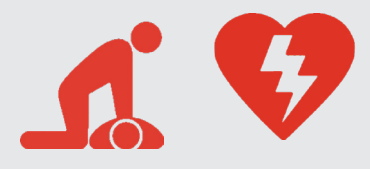

## **YOU HAVE GIVEN THE PATIENT THE BEST CHANCE OF SURVIVAL**

# **MedicsOnScene.org.nz/goodsam**